V Inventore vymodelujte.

Doska 2

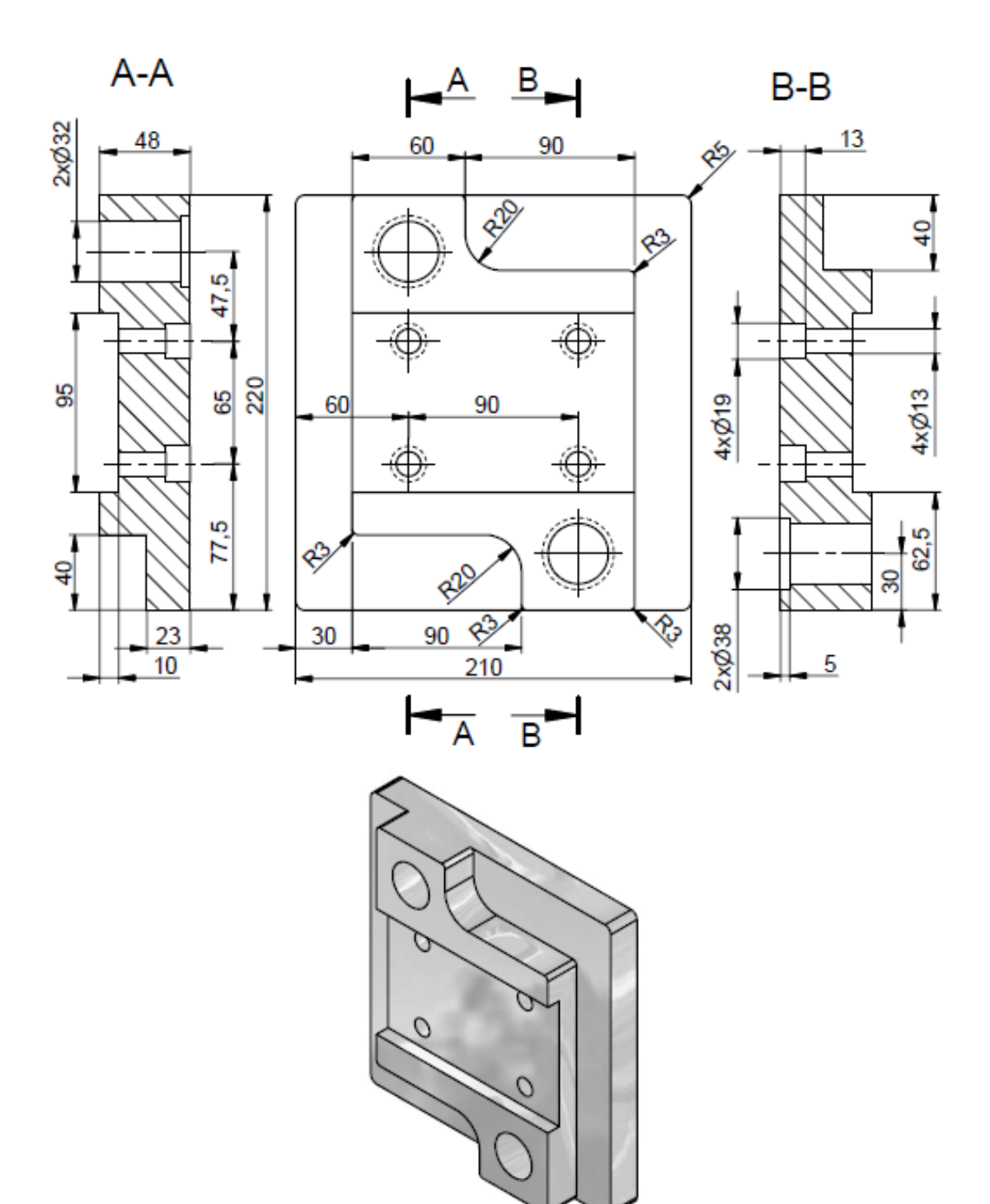